#### $<<$ AutoCAD 2010

 $<<$ AutoCAD 2010  $>>$ 

- 13 ISBN 9787302220596
- 10 ISBN 730222059X

出版时间:2010-3

页数:414

PDF

更多资源请访问:http://www.tushu007.com

# $<<$ AutoCAD 2010

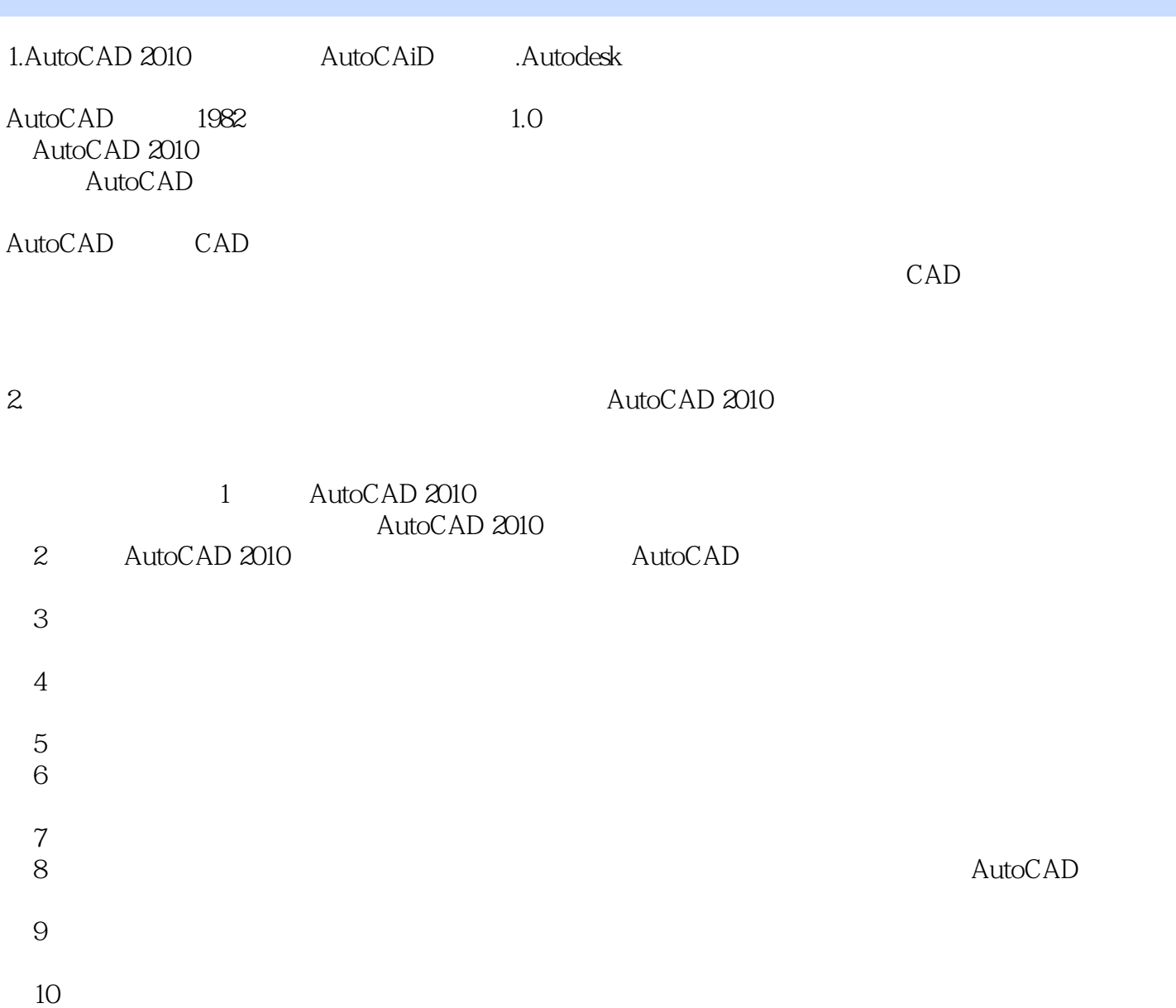

#### $<<$ AutoCAD 2010

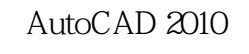

AutoCAD 2010

过大量案例结合知识点快速提高,最后达到综合应用AutoCAD 2010进行设计的节籍。

 $\mathsf{AutoCAD}$ 

 $\frac{a}{\sqrt{a}}$  +  $\frac{b}{\sqrt{a}}$ 

 $\mathop{\rm AutoCAD}\nolimits$ 

# $<<$ AutoCAD 2010

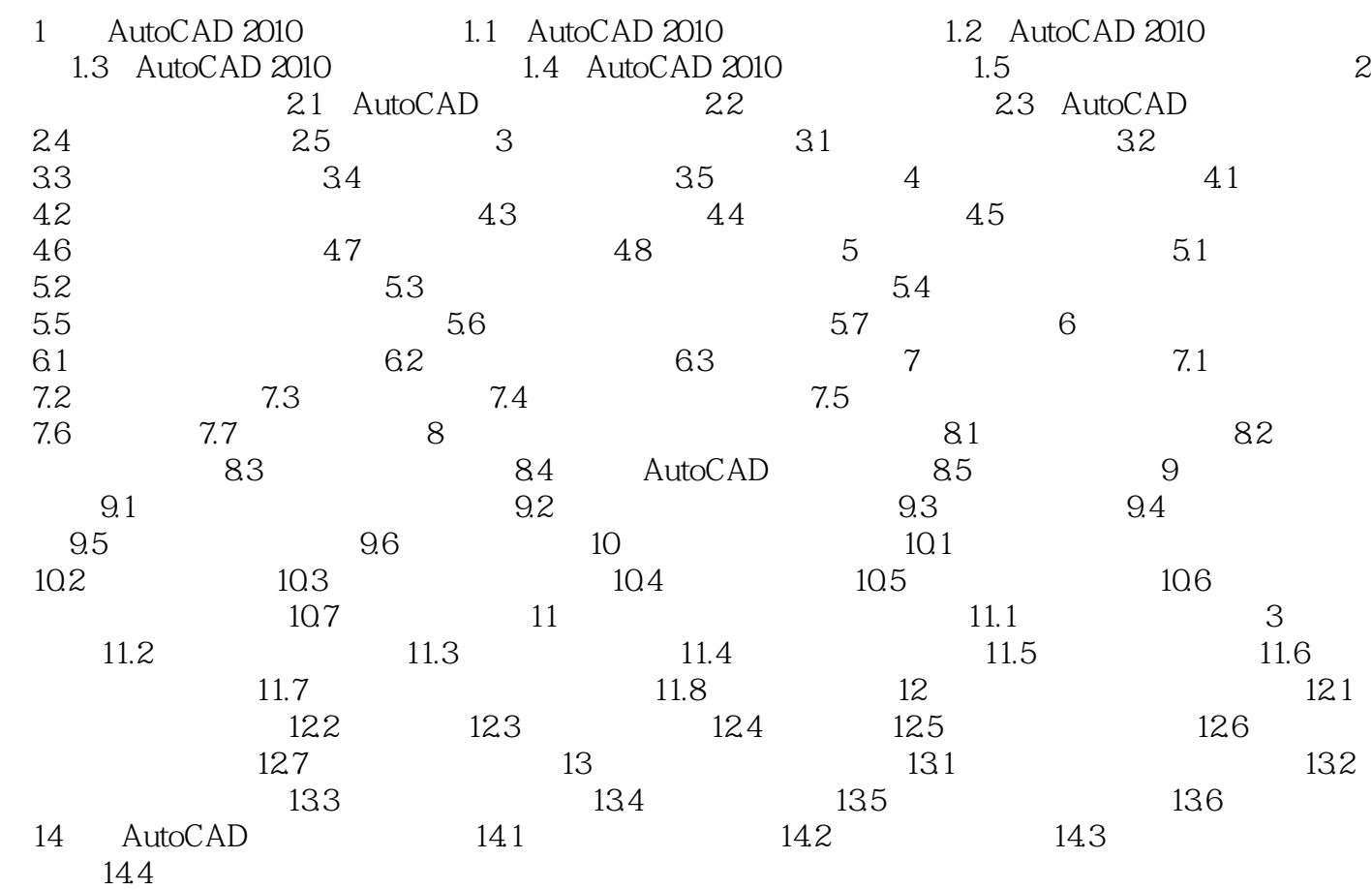

## $<<$ AutoCAD 2010

 $\alpha$  and  $\beta$ 

· △ NID

 $343$  AutoCAD

1.

 $335$ 

 $<<$ AutoCAD 2010

AutoCAD 2010

AutoCAD 2010

# $<<$ AutoCAD 2010

本站所提供下载的PDF图书仅提供预览和简介,请支持正版图书。

更多资源请访问:http://www.tushu007.com